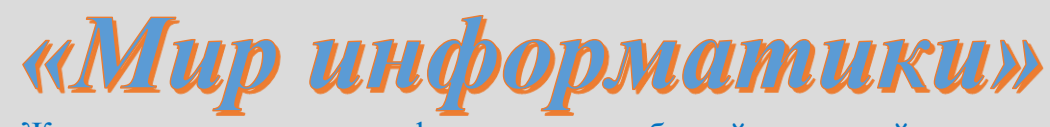

Журнал для тех, у кого информатика – любимый школьный предмет

Выпуск № 27, октябрь 2018 г.

#### 

Семинар

### Сдвиговые операции

В августовском выпуске нашего журнала была опубликована статья «Логические операции над числами», в которой рассказывалось, что логические операции конъюнкции (или логического умножения), дизъюнкции (логического сложения) и другие в компьютере используются не только при работе со сложными логическими выражениями при формировании запросов к базам данных, в условных операторах в программах, в функции ЕСЛИ в электронной таблице Microsoft Excel и т.п., но и применительно к числам. Выполняются эти операции в процессоре компьютера (поэтому их называют также «логическими командами») над числами, представленным в двоичном виде.

Над числами в регистрах процессора можно выполнять также две так называемые "сдвиговые" команды:

1) **SHL** (от Shift Left — сдвинуть влево);

2) **SHR** (от Shift Right — сдвинуть вправо).

В результате выполнения первой в регистрах процессора происходит поразрядный сдвиг двоичных цифр на заданное количество разрядов влево. При этом соответствующее число цифр в старших разрядах теряется, а освободившиеся младшие разряды - заполняются нулями. Например, если в восьми разрядах находилось двоичное число:

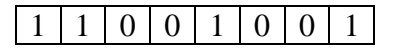

то после сдвига влево на два разряда оно примет вид:

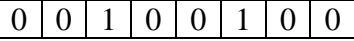

В результате выполнения команды **SHR** в регистрах процессора происходит поразрядный сдвиг двоичных цифр на заданное количество разрядов вправо. При этом соответствующее число цифр в младших разрядах теряется, а освободившиеся старшие разряды — заполняются нулями. Например, если в восьми разрядах было представлено лвоичное число:

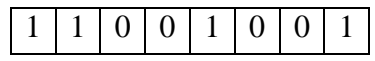

то после сдвига вправо на два разряда оно примет вид:

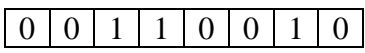

В языке Паскаль имеется возможность выполнить эти команды в программе. Операция shl имеет формат:

 $\langle a \rangle$  shl  $\langle b \rangle$ - где <a> и <b> - натуральные числа.

Результатом её выполнения будет десятичное число, которое соответствует результату поразрядного сдвига влево на *b* разрядов двоичного представления операнда *a*.

Аналогично, результатом выполнения операции shr:

 $x := a \, \sin b$ 

будет десятичное число *х*, которое соответствует результату поразрядного сдвига вправо на *b* разрядов двоичного представления операнда *a*.

Возможен также циклический сдвиг влево, при котором "уходящие" один или несколько старших разрядов "появляются" на месте самого младших. Например, если в восьми разрядах находилось двоичное число:

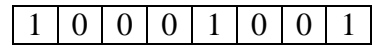

то после циклического сдвига влево на два разряда оно примет вид:

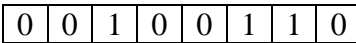

При циклическом сдвиге вправо "уходящие" младшие разряды "появляются" на месте старших. Например, если в восьми разрядах находилось двоичное число:

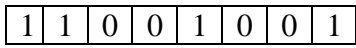

то после циклического сдвига вправо на два разряда оно примет вид:

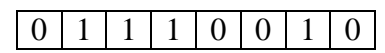

Команды для выполнения циклических сдвигов в программе на языке Паскаль отсутствуют.

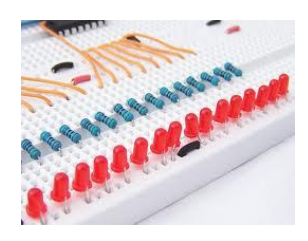

#### **Задания для самостоятельной работы**

**1.** Установите, как изменится число *а* в результате выполнения оператора присваивания:

 $a := a \cdot shr 1$ 

1) при четном *а*?

2) при нечетном *а*?

Как можно обобщить оба ответа?

**2.** Определите, как изменится число *а*, равное 1024, в результате выполнения оператора присваивания:

 $a := a shr k$ 

**3.** Можно ли ответы по двум предыдущим заданиям распространить на поразрядный сдвига влево? Можно ли утверждать, что при таком сдвиге число *а* увеличится? А что уменьшится?

**4.** Установите, можно ли применять сдвиговые операции к отрицательным числам.

**5.** Определите, как изменится число *а* при циклическом сдвиге вправо на один разряд, в случае, когда в крайнем правом разряде:

1) записан 0?

2) записана 1?

6. Установите формулу, по которой можно определить, как изменится число а при циклическом сдвиге вправо на b разрядов, в случае, когда в b правых разрядах:

1) записаны нули?

2) записаны единицы?

Что можно сказать об изменении значения а в этих случаях (оно увеличится или т.п.)?

7. Определите, как изменится число а при циклическом сдвиге влево на один разряд, в случае, когда в крайнем левом 8-м разряде:

1) записан 0?

2) записана  $1$ ?

Можно ли сделать вывод об изменении значения а в этих случаях (оно увеличится или  $T.\Pi.$ )?

8. Установите формулу, по которой можно определить, как изменится число а при циклическом сдвиге влево на  $b$  разрядов, в случае, когда в  $b$  левых разрядах:

1) записаны нули?

2) записаны единицы?

В обоих случаях принять, что число а записано в восьми разрядах. Можно ли сделать вывод об изменении значения а в этих случаях (оно увеличится или т.п.)?

9. В восьми двоичных разрядах записано число *п*. Как получить:

1) цифру в первом (крайнем справа) разряде?

2) цифру в четвертом разряде?;

3) цифру  $k$ -том разряде?

#### Задачник

«Задача, которую вы решаете, может быть очень скромной, но если она бросает вызов вашей любознательности и если вы решете ее собственными силами, то вы сможете испытать ведущее к открытию напряжение ума и насладиться радостью победы».

«Стремление решить задачу заложено в самой природе человека».

Джордж Пойя

### Определение частоты встречаемости букв

Предлагаем вам решить интересную задачу - определить, сколько раз та или иная буква встречается в текстах на русском языке. Для этого может быть использована электронная таблица Microsoft Excel. Проиллюстрируем методику решения задачи на примере фразы «В мир информатики». Запишем её на листе таблицы (каждое слово — в отдельной ячейке):

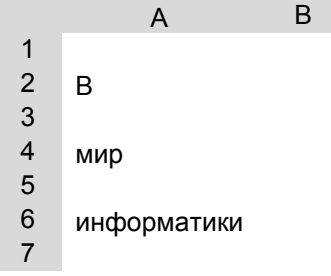

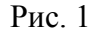

В ячейках между словами (АЗ и А5) должны быть проставлен один пробел, который мы также будем учитывать при подсчете.

Затем в диапазоне ячеек В2:L6 выделим отдельные буквы текста:

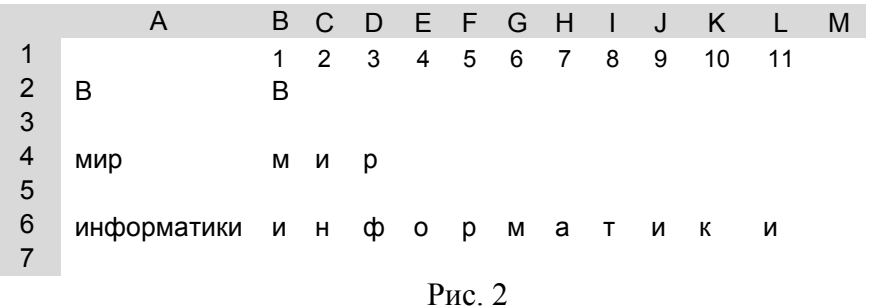

Чтобы автоматизировать этот процесс:

1) в первой строке запишем номера букв (у нас их не больше 11);

2) в ячейку В2 введем формулу =ПСТР(\$А2; В\$1; 1), где ПСТР — функция, возвращающая указанное число символов (в нашем случае - 1) из текстовой строки (в ячейке \$A2), начиная с указанной позиции (B\$1)<sup>1</sup>;

3) распространим (скопируем) эту формулу на остальные ячейки диапазона В2:L6.

После этого мы уже можем подсчитать количество различных букв. Для этого используем функцию СЧЕТЕСЛИ<sup>2</sup>. Результат получим в диапазоне N1:О33:

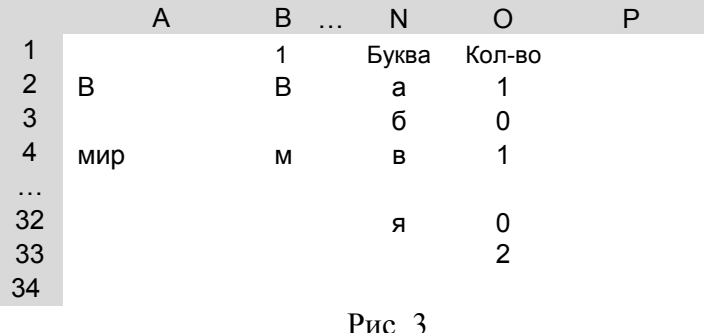

В ячейку N33 должен быть введен пробел.

Формула в ячейке O2 имеет вид: = CЧЁТЕСЛИ(\$B\$2:\$L\$6;N2) и она может быть распространена (скопирована) на остальные ячейки диапазона N2:O33.

Конечно, слова в названии нашего журнала не являются показательными для всего русского языка. Решите рассматриваемую задачу для большого текста (например, для одной страницы). Как результат определите долю (в %) использования каждой буквы и пробела. Интересно сравнить частоту использования одних и тех же символов в прозаическом тексте и в стихотворениях.

#### Примечания

1. Знаки препинания подсчитывать не требуется.

2. При больших текстах выделять на листе электронной таблицы отдельные ячейки для пробелов между словами нерационально. Количество пробелов может быть определено как ... (вы, конечно, догадаетесь сами, как это сделать).

Результаты своих расчетов, пожалуйста, присылайте в редакцию. Фамилии приславших будут опубликованы, а читатели, представившие наиболее интересные результаты, будут награждены дипломами.

<sup>&</sup>lt;sup>1</sup> Если начальная позиция (третий параметр функции) больше, чем длина текста, то функция ПСТР возвращает пустой текст (""), который не следует путать с пробелом (" ").

<sup>&</sup>lt;sup>2</sup> О функции СЧЕТЕСЛИ см. журнал "Мир информатики"  $N_2$  16, октябрь 2017 г.

В рубрике «Школа программирования» описана методика решения обсуждаемой задачи средствами программирования.

### **Три задачи на системы счисления<sup>3</sup>**

**1.** Запишите числа 234<sub>7</sub>, 432<sub>7</sub>, 432<sub>10</sub>, 234<sub>5</sub> в порядке возрастания. Ответ определите, не переводя числа из одной системы в другую. Обоснуйте его.

**2.** Как известно, в электронных таблицах (Microsoft Excel и др.) столбцы нумеруются последовательными буквами латинского алфавита: A, B, C, … Z. После столбца Z идут столбцы AA, AB, AC, … ZZ, AAА, АAB, AАВ, … .

а) выпишите номера столбцов ZZZ, AXZ, ZAX, AZX, AAA, XXX в порядке их следования на листе (имея в виду, что столбец A имеет номер 1);

б) между какими двумя столбцами находится столбец KYZ?

Почему данные задачи представлены как задачи на системы счисления?

**3.** Выпишите числа  $2^n$ ,  $2^{n+1}$  + 1,  $2^n$  – 2, где  $n > 500$ , в порядке возрастания количества единиц в их двоичной записи.

### **Шахматный турнир**

В финале турнира шахматистов-военнослужащих встретились представители восьми воинских званий: полковник, майор, капитан, лейтенант, прапорщик, сержант, ефрейтор и рядовой. Все они были из разных родов войск: один пехотинец, другой летчик, а также танкист, артиллерист, минометчик, сапер, связист и моряк.

Определите воинскую специальность каждого из восьми шахматистов по следующим данным:

1. В первом туре полковник играл с моряком.

2. Летчик приехал только ко второму туру.

3. Во втором туре пехотинец играл с ефрейтором, а майор — с прапорщиком.

4. После второго тура капитан выбыл из турнира по болезни. Из-за этого выходными оказались:

— в третьем туре сержант;

— в четвертом туре танкист;

— в пятом туре майор.

5. В третьем туре лейтенант выиграл у пехотинца, а партия полковника с артиллеристом закончилась вничью.

6. В четвертом туре сапер выиграл у лейтенанта, а прапорщик у полковника.

7. Перед последним туром доигрывалась оставшаяся незаконченной в шестом туре партия моряка с минометчиком.

Установите также состав пар соперников в каждом туре.

*Примечание*. В турнире один и тот же шахматист дважды выходным не бывает и с каждым партнером играет по одной партии.

### **В магазине**

1

Трое мужчин зашли в магазин со своими женами. Каждый из шести купил несколько одинаковых предметов, платя за каждый из столько рублей, сколько предметов он купил. Каждый муж потратил на 45 рублей больше, чем его жена; Юрий потратил больше Ольги на 525 рублей, Дмитрий — больше Нины на 13 рублей. Имена остальных — Александр и Татьяна.

Кто на ком женат и сколько предметов куплено каждым?

<sup>3</sup> Задачи представила **Е.А. Мирончик**, учитель информатики лицея № 111, г. Новокузнецк Кемеровской обл.

### **Городские слухи**

Удивительно, как быстро разбегаются по городу слухи! Иной раз не пройдет и двух часов со времени какого-нибудь происшествия, которое видело всего несколько человек, а новость облетела уже весь город: все о ней знают, все слыхали. Необычайная быстрота эта кажется поразительной, прямо загадочной.

Однако если подойти к делу с подсчетом, то станет ясно, что ничего чудесного здесь нет: все объясняется свойствами чисел, а не таинственными особенностями самих слухов.

Для примера рассмотрим хотя бы такой случай.

В небольшой городок Компьютеринск с 50-тысячным населением приехал в 8 часов утра житель столицы и привез всем интересную новость.

В доме, где приезжий остановился, он сообщил ее только трем местным жителям; это заняло, скажем, четверть часа.

Итак, в 8 часов 15 минут новость была известна в городе всего только четверым: приезжему и трем местным жителям.

Узнав эту новость, каждый из трех граждан поспешил рассказать ее трем другим. Это потребовало также четверти часа. Значит, спустя полчаса после прибытия новости в город о ней знало уже  $4 + (3 \times 3) = 13$  человек.

Каждый из 9 вновь узнавших новость поделился в ближайшие четверть часа с тремя другими гражданами и т.д.

Когда поголовно все жители Компьютеринска будут осведомлены о новости, которую в 8 часов утра была известна только одному человеку? Ответ получите с помощью компьютера, используя, например, программу Microsoft Excel, и пришлите его в редакцию.

#### **Литература**

1. *Перельман Я.И*. Живая математика. М.: Наука, 1978.

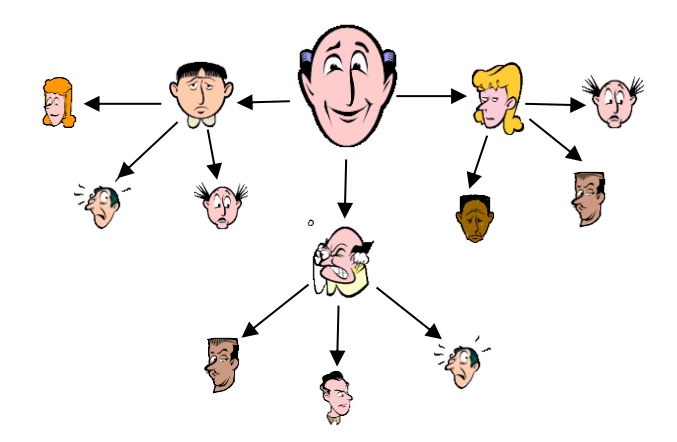

### **Богатыри**

Микула Селянинович узнал, что Змей Горыныч побежден. Победить его мог либо Илья Муромец, либо Алеша Попович, либо Добрыня Никитич. Вскоре Микуле Селяниновичу сообщили, что:

1) Змея Горыныча победил не Илья Муромец;

2) Змея Горыныча победил Алеша Попович.

Спустя некоторое время оказалось, что одно из этих сообщений истинно, а другое ложно.

Кто же победил Змея Горыныча?

### **Юбилей [лампового триггера](https://portaltele.com.ua/equipment/c20-equipment/vossozdan-pervyj-lampovyj-trigger.html)**

Большинству инженеров и специалистов в области электроники хорошо известны имена Ли де Фореста (Lee de Forest), изобретателя первой вакуумной лампы-усилителя, или имена Джона Бардина (John Bardeen), Уолтера Браттейна (Walter Brattain) и Уильяма Шокли (William Shockley), создателей первого полупроводникового транзистора.

Имена же Уильяма Экклза (William Eccles) и Фрэнка Вильфреда Джордана (Frank Wilfred Jordan) менее известны, однако именно эти двое изобретателей 100 лет назад, в июне 1918 года, получили патент на так называемый «триггер», который сейчас является одним из базовых блоков современных цифровых электронных схем.

Триггер — класс электронных устройств, обладающих способностью длительно находиться в одном из двух устойчивых состояний и чередовать их под воздействием внешних сигналов, при этом состояние триггера сохраняется сколь угодно долгое время даже после того, как с его входов снимаются управляющие сигналы<sup>4</sup>.

Первые ламповые триггеры были разработаны в качестве более надежной замены электромеханическим реле для радиоустройств. Статья, описывающая первый триггер, появилась в декабрьском номере 1919 года журнала «The Radio Review».

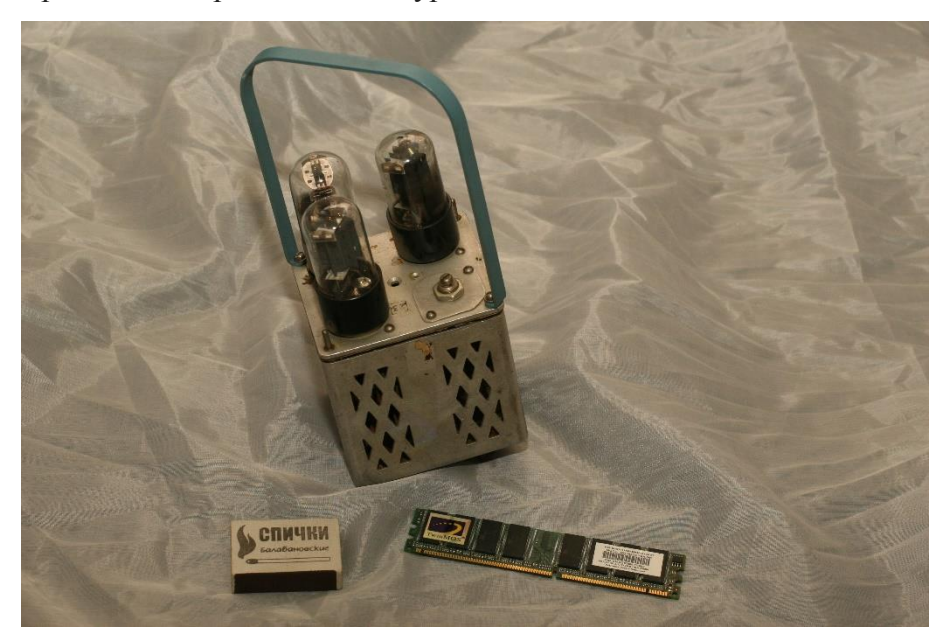

После этого триггеры были использованы в конструкциях компьютеров времен Второй мировой войны, в частности, в британском «Colossus» и американском ENIAC.

На фотографии выше показан ламповый триггер, применявшийся в одной из первых советских электронно-вычислительных машин «БЭСМ АН СССР» 1953 г. выпуска (фото из музея истории вычислительной техники школы № 1530 «Школа Ломоносова» г. Москвы [www.museum.ru/m2744\)](www.museum.ru/m2744).

Современные триггеры состоят из нескольких единиц и десятков транзисторов и бывают нескольких различных типов, RS-, D- и JK-триггер, к примеру.

К моменту 100-летия появления первого лампового триггера группа американских инженеров под руководством Ричарда Брюстера (Richard Brewster) задалась целью с максимальной точностью повторить конструкцию лампового варианте этого устройства.

1

<sup>4</sup> Эти особенности устройства дают основания сказать, что триггер представляет собой устройство для хранения одного бита информации.

Однако, им не удалось реализовать эту идею в полной мере, все дело заключается в том, Экклз и Джордан в свое время использовали электронные лампы Audion или их копии британского производства.

Эти лампы делались вручную и обладали столь малой надежностью, что в настоящее время не сохранилось ни единого рабочего образца. Вместо ламп Audion инженеры использовали ламы UX201A, улучшенный вариант ламп UV201, которые выпускались компанией General Electric в 1920 году и которые стали первыми промышленно выпускаемыми усилительными лампами.

Именно эти лампы удалось купить инженерам, пусть и по «заоблачной» цене, составляющей 350 долларов за штуку.

Для изготовления копии первого триггера инженеры использовали электронные компоненты, резисторы, конденсаторы и монтажные элементы, извлеченные из радиоприемников, год выпуска которых приблизительно соответствовал времени появления первого триггера.

Еще одним отклонением от изначальной конструкции стало питание электронной схемы триггера не от высоковольтных трансформаторов, а от наборов обычных химических батарей, соединенных последовательно для получения необходимого напряжения.

А в качестве элементов, управляющих состоянием лампового триггера, были использованы древние медные кнопки от дверных замков (!).

В заключение следует отметить, что «древность» использованных электронных компонентов привела к тому, что инженеры добивались устойчивой работы этого «почтенного устройства» на протяжении целого года, используя метод проб и ошибок.

Источник: [dailytechinfo.org](http://dailytechinfo.org/)

### Внимание! Конкурс!

## **Конкурс № 18**

Желающим участвовать в этом конкурсе предлагаем выполнить задания, предложенные для самостоятельной работы в статье «Сдвиговые операции».

Ответ направьте в редакцию по адресу *mirinfo@infojournal.ru*. Пожалуйста, укажите в письме свои фамилию и имя, населённый пункт и номер школы, а также фамилию, имя и отчество учителя информатики. Срок представления ответов — 30 ноября 2018 г. Можно выполнять не все задания.

Задания, предложенные для самостоятельной работы в статье «Память калькулятора» (она была опубликована в майском выпуске журнала «Мир информатики»), выполнили:

— Лаптева Ирина, г. Пенза, школа № 73, учитель **Диков А.В.**;

— Хамитов Ильфат, Республика Татарстан, Мамадышский р-н, совхоз «Мамадышский», политехнический колледж, преподаватель **Порываева Н.С.**

Ильфат и Ирина будут награждены дипломами. Поздравляем!

Когда человек хочет передвинуть гору, он начинает с того, что убирает маленькие камни. Восточная мудрость

### Переводим числа из системы в систему

Мы начинаем публиковать программы для перевода целого десятичного числа в систему счисления с основанием р и обратно.

Как принято в журнале «Мир информатики», описание методики разработки программ будем вести с использованием школьного алгоритмического языка (система КуМир). Русский синтаксис этого языка делает программы максимально понятными, и вы сможете разработать аналогичные программы на языке программирования, который изучаете.

Напомним, что перевод целого десятичного<sup>5</sup> числа в систему счисления с основанием р можно провести разными методами. Один из них заключается в том, что следует разделить нацело на р исходное число, а затем все промежуточные частные, выписывая получающиеся при этом остатки, до тех пор, когда частное станет меньше р. Результат получается выписыванием последнего частного и всех остатков в обратном порядке. Например, при переводе числа 13 в двоичную систему:

$$
\begin{array}{c|c}\n1 & 3 & 2 \\
1 & 2 & 6 & 2 \\
\hline\n1 & 6 & 3 & 2 \\
\hline\n0 & 2 & 1\n\end{array}
$$

результат равен  $1101_2$  (цифры результата выделены полужирным начертанием)<sup>6</sup>.

При переводе числа 148 в пятеричную систему имеем:

$$
\begin{array}{c|c|c}\n1 & 4 & 8 & 5 \\
1 & 4 & 5 & 2 & 9 & 5 \\
\hline\n3 & 2 & 5 & 5 & 5 \\
\hline\n4 & 5 & 1 & 0\n\end{array}
$$

Результат равен 10435.

Можно также описанный метод сформулировать так: «Для перевода целого десятичного числа в систему счисления с основанием р следует разделить нацело на р исходное число, а затем все промежуточные частные, выписывая при этом получающиеся остатки, до тех пор, когда частное станет равно нулю. Результат получается выписыванием всех остатков в обратном порядке» (см. рис. 1).

<sup>5</sup> Везде будем подразумевать, что речь идет о положительном числе.

<sup>6</sup> Здесь и далее в виде нижнего индекса указывается основание системы счисления, в которой представлено число.

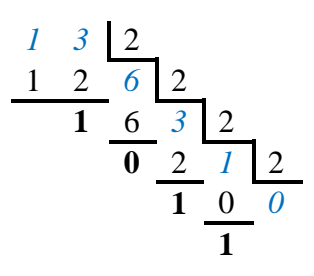

 $P$ ис. 1

В приведенном ниже фрагменте программы, решающей залачу перевода последним методом, кроме заданного числа п, использованы также следующие основные переменные величины:

осн - основание системы, в которую переводится заданное число;

остат - получающиеся при делении остатки;

цифры — массив с данными целого типа, в котором будут храниться цифры «нового» числа. Размер этого массива следует описать с учетом возможной длины новой записи числа; кол иифр — фактическое количество цифр в новой записи числа.

Обратим внимание на то, что в массив цифры записываются, начиная с последней цифры новой записи

```
кол цифр := 0
нц пока n > 0|Увеличиваем значение кол цифр (определяем номер очередной цифры)
  кол цифр := кол цифр + 1
  |Определяем очередную цифру (остаток)
  oc\texttt{var} := \texttt{mod}(n, ocH)| и записываем ее в массив цифры на кол цифр-е место
  цифры [кол цифр] := остат
  Определяем целочисленное частное
  n := div(n, och)KII
|Выводим ответ (цифры в обратном порядке)
вывод нс, "Запись числа n в новой системе счисления: "
нц для і от кол цифр до 1 шаг-1вывод цифры[i]
кц
```
где mod и div — функции школьного алгоритмического языка, возвращающие, соответственно, остаток от деления первого аргумента на второй и целую часть частного от такого деления (в других языках программирования для этого используются не функции, а специальные операции).

#### Задание для самостоятельной работы

1. На языке программирования, который вы изучаете, разработайте вариант программы, в котором деление на основание проводится до получения частного, меньшего, чем основание новой системы счисления.

Разработаем также вариант программы, в котором на экран выводится не последовательность цифр полученного числа, а соответствующее числовое значение. Обсудим, как, имея, например, массив двоичных цифр:

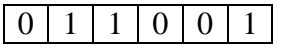

получить десятичное число 100110? Для ответа составим таблицу, в которой в левом столбце запишем двоичные цифры справа налево:

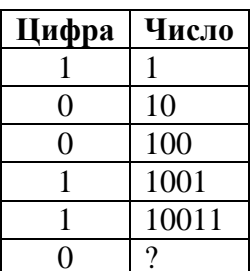

Как получить число вместо знака вопроса? — Нало прелыдущее число умножить на 10 и прибавить цифру в последней строке. Чтобы это правило применить ко всем цифрам, в том числе и к первой, и получить искомое число n2, нужно использовать такой фрагмент программы:

```
Определяем искомое число n2
n2 := 0 | Начальное значение
          | (чтобы по последней цифре 1 получить число 1)
нц для і от кол цифр до 1 шаг -1n2 := n2 * 10 + \mu\nu\phiры[i]
кц
```
Внимание! Приведенные программы предназначены для перевода числа в систему с основанием, не большим 9. В случаях, когда основание больше 10, остаток может быть двузначным и должен быть заменен на соответствующую цифру новой системы. Например,  $123_{10} = 7B_{16}$ .

#### Задание для самостоятельной работы

2. Разработайте программу для перевода заданного десятичного числа в шестнадцатеричную систему счисления (в варианте с выводом на экран цифр полученного числа).

Если же считать, что в условии задачи требуется получить строковую (в терминах языка программирования Паскаль) величину новое, представляющую собой запись заданного числа в системе с основанием *осн*. то массив можно не использовать. Можно формировать значение величины новое, добавляя очередную найденную цифру в начало уже имеющегося значения:

```
HOBOR := ""
ни пока n > 0Определяем очередную цифру
  цифра := mod(n, основание)
  |Добавляем ее строковое представление
  |к значению новое
  новое := цел в лит (цифра) + новое
  n := div(n, \text{ocнованue})KTT
вывод нс, "Запись числа в новой системе счисления: ", новое
```
В последнем варианте применена величина *цифра* (смысл которой понятен), а также стандартная функция школьного алгоритмического языка цел в лит, осуществляющая преобразование числового значения в его символьное представление.

#### Задание для самостоятельной работы

3. Разработайте программу для получения троичного представления заданного десятичного числа (результат — строка символов).

### Решаем задачу о частоте встречаемости отдельных букв

Разработаем программу для решения задачи, описанной в рубрике «Задачник».

Простейший вариант программы может быть оформлен следующим образом.

Используем два массива:

1) с именем буквы из 34 элементов, в который запишем все буквы русского алфавита, а также пробел;

2) с именем частота такого же размера, в котором будем хранить частоту вхождения каждой из букв и пробела.

Другие основные переменные величины:

текст - исследуемый текст;

буква — отдельный символ этого текста:

Основные этапы алгоритма решения задачи:

1) заполнения массива буквы;

2) начальное присваивание элементам массива нулевых значений (в программах на школьном алгоритмическом языке, языке Python и ряда других это является обязательным, и в любом случае в программировании считается признаком «хорошего тона»;

3) ввод исследуемого текста;

4) выделение каждого символа текста и учет соответствующего символа в массиве; при этом:

— слелует учесть, что переменная текст, как и любая переменная строкового типа. рассматривается как массив, элементами которого являются отдельные символы; к последним можно «обратиться» по их порядковому номеру (индексу):

буква := текст $[i]$ 

- целесообразно вместо 34 неполных условных операторов использовать оператор выбора (варианта);

- следует учесть, что значения элементов массива можно менять, как меняются переменные-«счетчики»;

5) вывод результатов расчетов в виде:

 $a<sub>13</sub>$ 

 $69$ 

 $\dddot{\mathbf{r}}$ 

#### Задание для самостоятельной работы

1. Разработайте описанный вариант программы на языке программирования, который вы изучаете.

2. Разработайте вариант программы, в котором определяется и выводится на экран наиболее часто встречающийся символ. Для этого следует знать методику определения индекса максимального элемента массива (см., например, [1]).

3. Разработайте вариант программы, в котором на экран выводятся все буквы и пробел, доля каждого символа в %, а также наиболее часто встречающийся символ и соответствующая доля.

#### Примечания

1. Для упрощения программы и удобства ввода можно считать, что в переменной текст имеются только строчные буквы. Вводимый текст должен быть осмысленным (например цитата из литературного произведения)

2. Для более точных расчетов следует ввод значения текст и расчеты проводить неоднократно.

Программы присылайте в редакцию. Сообщите также, выводы по результатам расчетов — наиболее часто встречающуюся букву русского алфавита и соответствующую долю в процентах.

#### **Литература**

.

1. Типовые задачи обработки одномерных числовых массивов. / «Мир информатики», выпуск 14 (август 2017 г.)

### Microsoft Excel углубленно

### **Помогаем завучу школы вести документацию**

Как вы, возможно, знаете, большинство учителей школы имеет так называемую «квалификационную категорию». Эта категория присваивается на определенный срок. Разработайте лист электронной таблицы Microsoft Excel (или подобной программы), с помощью которого заместитель директора школы сможет вести учет и контроль сроков действия квалификационных категорий сотрудников школы. Вид листа показан на рисунке ниже.

Требования к оформлению листа:

1) дата текущего дня выводится в ячейке G1; функция, возвращающая эту дату, описана в статье [1];

2) если дата срока действия категории уже прошла, в столбце D на соответствующей строке должно выводиться сообщение «Истек!»;

3) если до даты срока действия категории осталось меньше 60 дней, то:

— в столбце D на соответствующей строке должно выводиться сообщение «Скоро истечет!»;

— в столбце F на соответствующей строке должно быть выведено число дней до истечения срока действия;

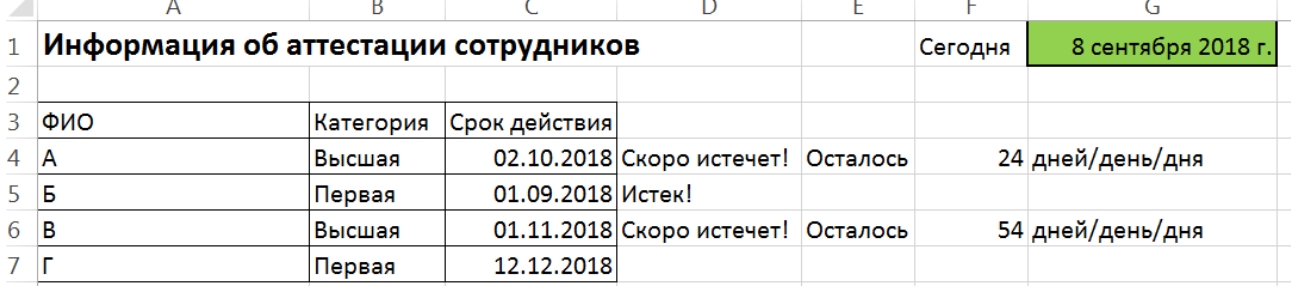

— в столбцах I и G должны быть выведены тексты, показанные на рисунке.

Рекомендация по оформлению: в столбце D должна быть использована так называемая «вложенная функция ЕСЛИ» (см. [2]), то есть такая функция ЕСЛИ, в которую «вложены» одна или более других таких функций).

#### **Литература**

1. Работа с датами в электронной таблице Microsoft Excel. // Мир информатики, выпуск № 1, май 2016 г., № 1 [\(http://infojournal.ru/mir-info/v-01/\)](http://infojournal.ru/mir-info/v-01/)

2. Типовые задачи, решаемые с помощью электронных таблиц. // Мир информатики, выпуск № 16, октябрь 2017 г., № 1 [\(http://infojournal.ru/mir-info/v-16/\)](http://infojournal.ru/mir-info/v-16/)

"Ломаем" голову

# **Кроссворд**

Решите, пожалуйста, кроссворд.

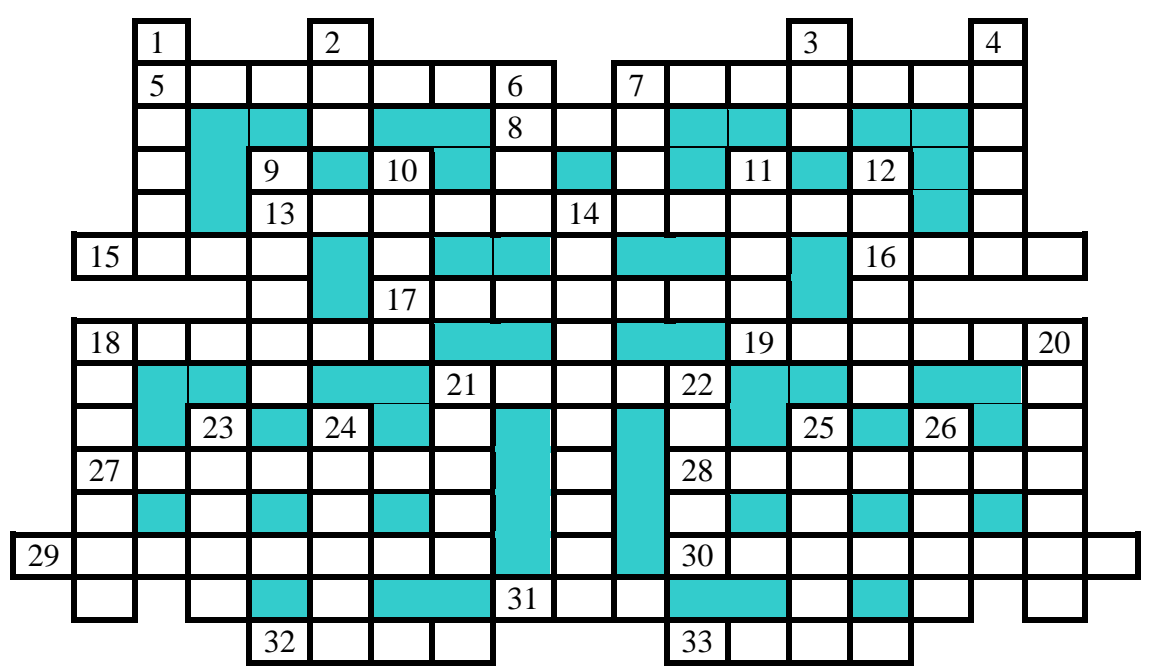

#### *По горизонтали*

5. Величина, над которой производится арифметическая операция.

7. Совокупность дорожек с одинаковым номером на магнитных дисках, а также:

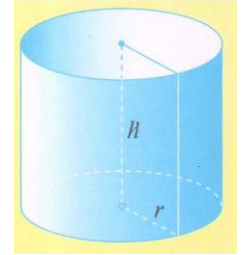

8. Русский вариант логической связки в операции дизъюнкции.

13. Электронное вычислительное устройство.

15. … данных.

16. Замкнутая кривая, представляющая собой слегка вытянутую по горизонтали или вертикали окружность.

17. Математическое положение, истинность которого устанавливается путем доказательства.

18. Один двух режимов ввода текста в текстовых редакторах.

19. Одно из основных чувств человека для восприятия информации.

21. "Среднее" между пунктом 11 по вертикали и операцией над информацией, производимой на мониторе.

27. Регулируемый параметр монитора.

28. Один из первых языков программирования высокого уровня.

29. Средство, облегчающее доступ к нужному месту в документе или во Всемирной Паутине.

30. Веб-…

31. Структура данных, двусторонняя очередь.

32. Разговорное название результата обработки изображения с помощью устройства по пункту 9 по вертикали.

33. Воинское знамя в Древней Руси.

#### *По вертикали*

1. Наука о законах и формах мышления.

- 2. Цифра четверичной системы счисления.
- 3. Единица измерения количества информации.
- 4. Один из пунктов главного меню приложений пакета Microsoft Office.
- 6. Разновидность носителя информации.

7. Алгоритмическая конструкция, обеспечивающая повторение одних и тех же операций.

9. Устройство для ввода информации в персональный компьютер.

- 10. Деталь системного блока персонального компьютера.
- 11. Неисправность в работе компьютера.
- 12. Название клавиши.

14. Целенаправленная организация того или иного процесса, протекающего в системе, включающая в себя сбор информации, ее переработку и анализ, принятие решений, выработку воздействий на объекты и их доведение до этих объектов.

18 и 22. Знак препинания.

20. Цифра двоичной системы счисления.

21. Женское имя.

23. Часть отсчетного устройства прибора, представляющая собой совокупность отметок (точек, штрихов, расположенных в определенной последовательности).

24. Мельчайшие частицы какого-либо вещества, выделившиеся из раствора, жидкости и осевшие на дно.

25. Название романа Фенимора Купера, а также степные равнины Северной Америки, в прошлом покрытые высокотравной растительностью.

26. Валюта, в которой получают зарплату программисты в Швеции.

Можно определять не все термины.

# **Два судоку**

Решите, пожалуйста, две японские головоломки "судоку":

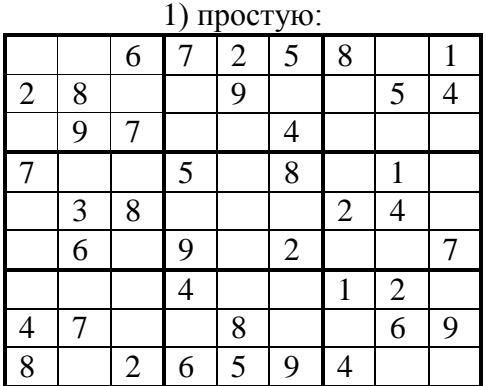

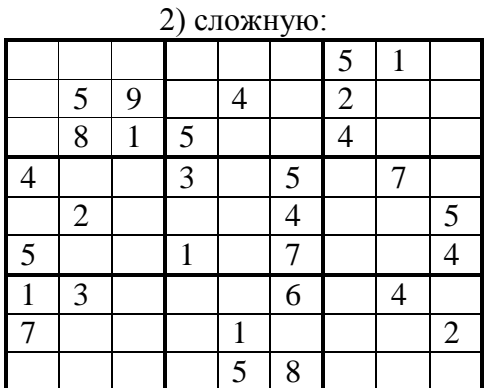

Ответы (можно не на все головоломки) присылайте в редакцию.

# **Ребусы по информатике**

Решите, пожалуйста, еще ряд ребусов, которые подготовил Евгений Синица, ученик гимназии № 1 имени К.Калиновского, г. Свислочь, Республика Беларусь.

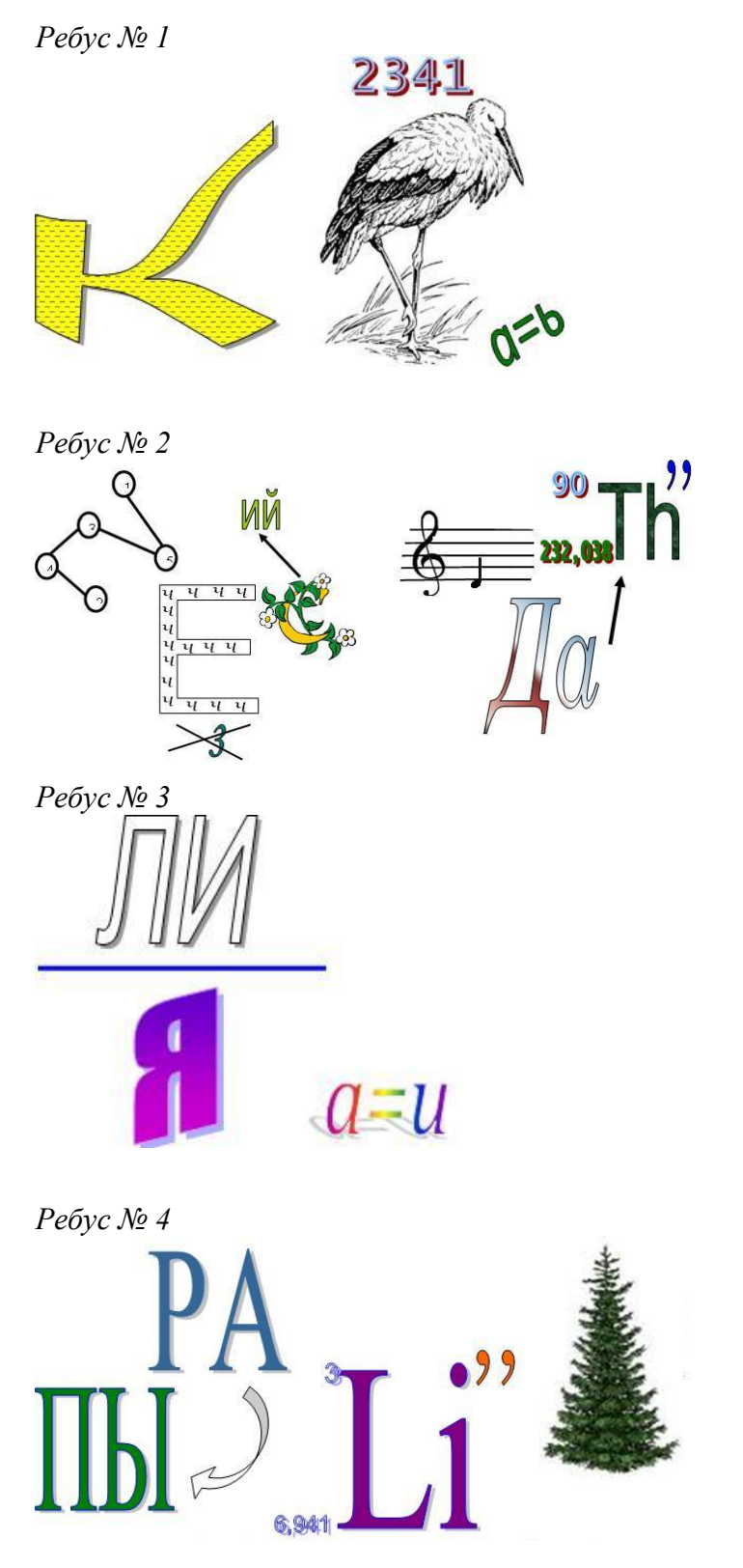

Ответы присылайте в редакцию (можно решать не все ребусы).

## **Космическая шифрограмма**

Разведка звездной империи Димус перехватила секретное шифрованное сообщение враждебной планеты Медуза-2:

#### **ДУРАК + УДАР = ДРАКА**

Прочитать это сообщение было поручено двум электронным расшифровщикам. Расшифровщики получили два разных решения. Может ли быть такое или один из них надо сдать на переплавку? Известно, что разные цифры зашифрованы разными буквами, а одинаковые цифры — одинаковыми буквами.

### **Собрать в группы по 3**

15 спичек выложены в один ряд:

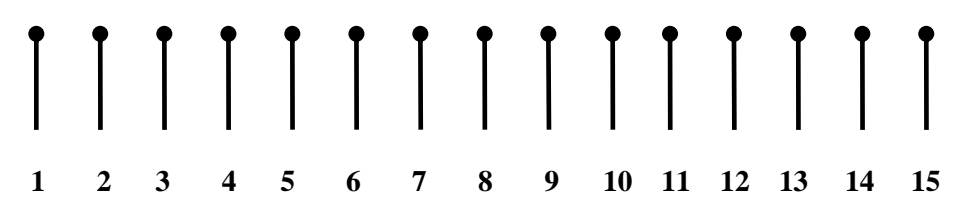

Необходимо собрать их в 5 групп (кучек) по 3 спички в каждой. Перекладывать спички можно только по одной, каждый раз "перескакивая" через 3 спички (собранные вместе, или через две и одну, или через одну и две). Алгоритм, пожалуйста, оформите в виде:

1. *A* к *B* или *А* к (*B* и *C*).

2. …

— где *А*, *B* и *C* — номера спичек.

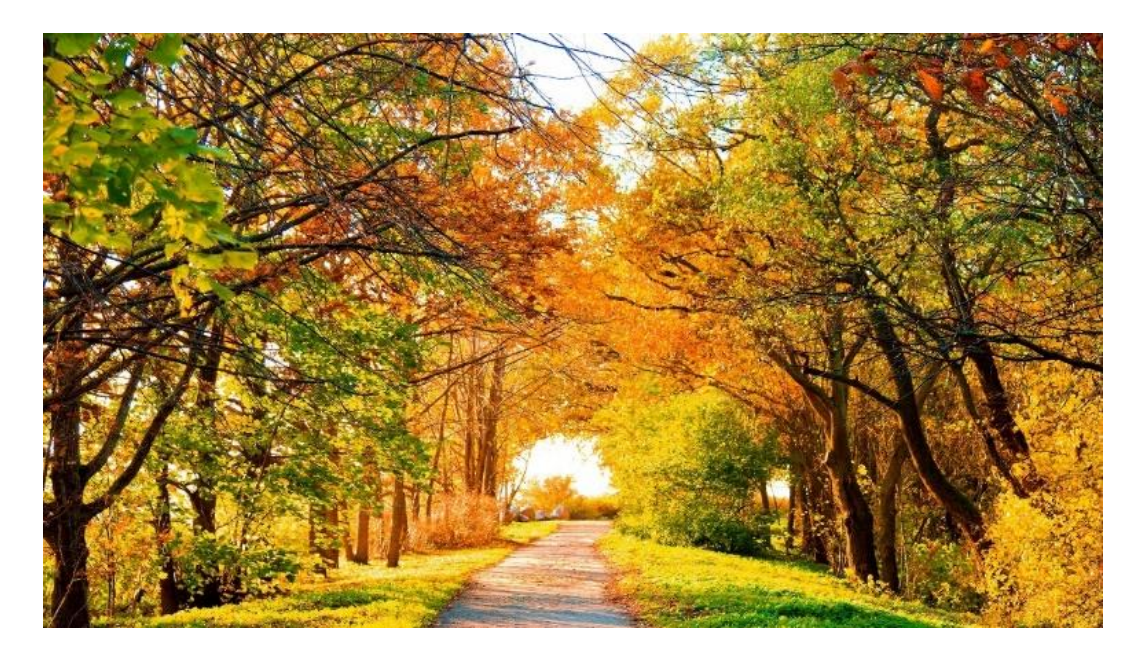

### Автоматическая память

Многие калькуляторы, даже простые, кроме регистра памяти, в который число заносится при нажатии специальной клавиши [1], снабжены памятью иного рола, которая называется автоматической (или константной). Эта память позволяет повторить последнее выполненное действие в результате нажатия клавиши <=>, и для пользования числа из этой памяти не нужно нажимать на какую-то специальную клавишу. Для того чтобы узнать, обеспечивает ли ваш калькулятор возможность использования автоматической памяти, выполните следующие действия:

1. Введите число 11 (например).

2. Нажмите клавишу <+>.

3. Несколько раз нажмите клавишу <= >.

Если при каждом нажатии на клавишу <=> изображенное на индикаторе числу будет увеличиваться на 11, то вашем калькуляторе встроенная автоматическая память есть.

В большинстве калькуляторов константой (числом, занесенным в автоматическую память) становится: при делении — делитель, при вычитании — вычитаемое, при сложении - второе слагаемое, при умножении - второй множитель. Так, если необходимо вычесть 38 из 81, из 113, из 225 и из 1200, то после нажатия клавиш <8><1><-><3><8><=> значение -38 "отправляется" на хранение в константную память, после чего для вычитания 38 из других чисел, после ввода каждого из них достаточно нажимать на клавишу <= >.

Использовать константу можно до тех пор, пока не будет очищен индикатор калькулятора или пока в автоматическую память не будет занесено другое число.

Если после выполнения повторяющихся действий вам необходимо сделать что-то другое с числом, изображенным на индикаторе, сделать это можно легко — просто представьте, что вы только что ввели данное число.

На некоторых калькуляторах константа может не запоминаться в памяти автоматически, как это было в описанных выше случаях. На так называемых инженерных калькуляторах (их называют также калькуляторами для научных расчетов) для этого нужно нажимать на особую клавишу <K>. Чтобы ввести в константную память какое-либо лействие и число, необходимо сначала набрать их на индикаторе, а затем нажать клавишу <K>. После этого можно пользоваться константой, как в этом примере:

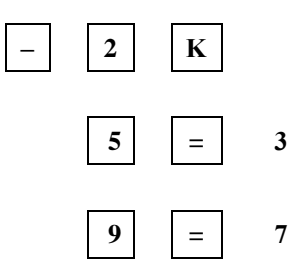

Если на вашем калькуляторе клавиши <**K**> нет, то для того чтобы проводить операции с константой, попробуйте нажать на клавиши операции дважды, как показано ниже:

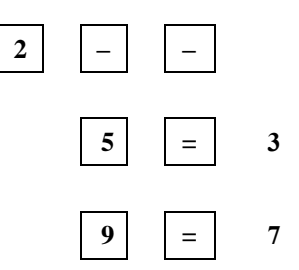

Если не получается, ознакомьтесь с руководством по эксплуатации вашего калькулятора и узнайте, как нужно работать с константой на нем.

**Задания для самостоятельной работы**

1. Вычислите значения:  $1235 + 1235$  $12355 + 1235 + 1235$  $1235 + 1235 + 1235 + 1235$  $1235 + 1235 + 1235 + 1235 + 1235$ *Примечание.* Операцию умножения не использовать.

2. Вычислить первые второй, третий, …, десятый члены прогрессий:

1) арифметической, у которой первый член и разность соответственно равны 10,7 и 2,7;

2) геометрической, у которой первый член и знаменатель соответственно равны  $1, 8$  и  $2, 1$ ;

3) арифметической, у которой первый член и разность соответственно равны 128.5 и – 12,1;

4) геометрической, у которой первый член и знаменатель соответственно равны 431,8 и 1/3.

3. Вычислить значения  $2^{10}$  и  $2^{20}$ .

4. Когда растение посадили в горшок, то его длина от поверхности земли в горшке составляла 1 см. Какова будет длина растения через 7 дней, если за 1 день она удваивается?

Все задания выполнить, используя константную (автоматическую) память.

5. "Задача о шахматной доске"

Существует легенда, согласно которой изобретатель шахмат (шахматы впервые появились в Индии в V веке) в ответ на предложение раджи выбрать награду за свое изобретение сказал, что он хотел бы получить столько зерен риса, сколько уместится на шахматной доске, если на первую ее клетку положить 1 зерно, на вторую — 2 зерна, на третью клетку — 4 зерна, на четвертую — 8 и так далее, удваивая число зерен на каждой следующей клетке. Раджа обрадовался, что награждение обойдется ему так дешево, и согласился. Смог ли раджа выполнить свое обещание?

В заключение – полезный совет по использованию константной памяти. Если вам необходимо пересчитывать много различных предметов, то для этого удобно ввести в калькулятор +1 (Нажать <**+**> и <**1**>), и с каждым предметом нажимать клавишу <=>.

#### **Литература**

1. Память калькулятора. / "Мир информатики" № 23 (май 2018 г.).

Мысли

[Образование есть украшение в счастье и убежище в](http://tsitaty.com/цитата/149411)  [несчастье.](http://tsitaty.com/цитата/149411)

*[Аристотель,](http://tsitaty.com/автор/аристотель) древнегреческий философ*

### Криптография

### **Первые криптографические машины**

#### **М.Э. Смолевицкая,**

Москва

В журнале "Мир информатики" был описан ряд методов шифрования текста [1–3]. Думаю, читателей не нужно убеждать в том, что существовали и существуют другие, более сложные (и очень сложные) методы. Ясно также, что чем сложнее шифр, тем труднее отправителю секретного сообщения и его получателю пользоваться им (но зато, конечно, такое сообщение труднее и расшифровать). Поэтому, естественно, были созданы специальные устройства для шифрования и расшифровки текста.

В XVI веке итальянец Альберти впервые выдвинул идею "двойного шифрования" текст, полученный в результате первого шифрования, подвергался повторному. Реализация такого шифра осуществлялась с помощью шифровального диска, положившего начало целой серии так называемых "многоалфавитных шифров". Пять подобных шифровальных дисков использовались правительством и армией конфедератов во время гражданской войны в Северной Америке (*рис*. 1).

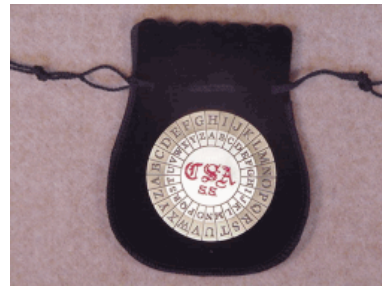

*Рис*. 1

В начале XIX века криптография обогатилась замечательным изобретением. Его автор — первый государственный секретарь, а затем и президент Соединенных Штатов Америки Томас Джефферсон. Шифр реализовывался с помощью специального устройства в виде цилиндра (см. *рис*. 2), которое впоследствии назвали шифратором Джефферсона. В XX веке криптоаналитики США признали высокую стойкость шифра Джефферсона. Они даже назвали его автора "отцом американского шифровального дела".

Идея Джефферсона возродилась и в России. В 1916 году подпоручиком Попазовым было изготовлено шифровальное устройство, впоследствии названное "Прибор Вави". Устройство по своей идее было адекватно цилиндру Джефферсона, но вместо дисков на оси имелись 20 колец, надетых на цилиндр вплотную друг к другу, которые могли вращаться на нем.

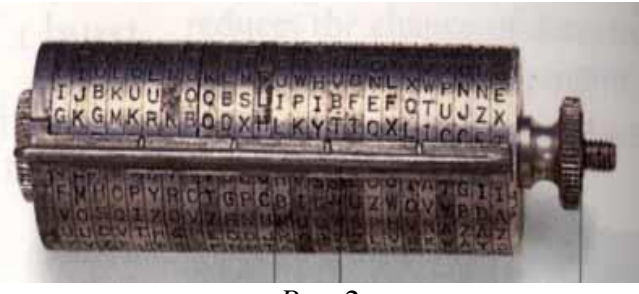

*Рис*. 2

В конце XIX века криптография начинает приобретать черты точной науки, ее начинают изучать в военных академиях. Здесь следует отметить роль французской военной академии Сен-Сир, в которой к этому времени был разработан свой собственный военно-полевой шифр и шифровальное устройство, получившее название "Линейка Сен-Сира" (*рис*. 3).

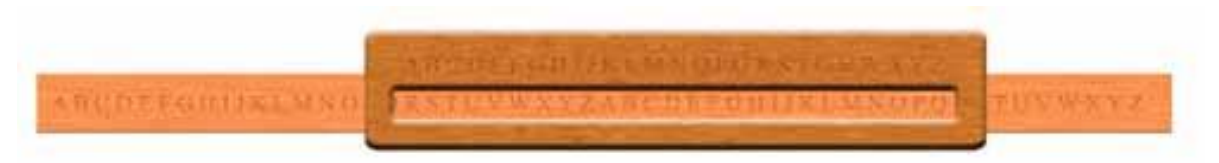

#### *Рис*. 3

Линейка Сен-Сира позволила существенно повысить эффективность труда шифровальщика, облегчить алгоритм реализации шифра. Именно в этой механизации процессов шифрования-дешифрования и заключается вклад авторов линейки в практическую криптографию. Это изобретение получило достаточно широкое распространение.

Яркой фигурой в криптографии XIX века является англичанин Чарльз Бэббидж. Потомкам он известен, как "изобретатель вычислительных машин". Бэббидж еще в юности увлекся криптографией. С годами он приобрел славу лучшего в Англии эксперта по тайнописи. К нему обращались с просьбой о дешифровании самых разных документов, от записок первого британского придворного астронома Дж. Флэмстида и жены короля Карла I Генриетты до писем, фигурировавших в уголовных делах. По каким-то причинам Чарльз Бэббидж не публиковал своих работ ни по криптографии, ни по созданию вычислительных машин. Ученый мир об успехах Бэббиджа узнал только в XX веке, когда исследователи принялись разбирать его обширные архивы. Чарльз Бэббидж впервые дал строгую математическую формализацию основных понятий криптографии. Он предложил алгоритм решения многоалфавитных шифров, многие из которых до этого времени считались "нераскрываемыми". Ему же принадлежит одна из идей раскрытия систем с использованием "самоключа", т.е. ключ зависит от открытого текста. Также Бэббидж одним из первых математиков начал применять алгебру в области криптографии.

В XIX веке значительный вклад в криптографию внесла целая плеяда французских специалистов. Офицер французской армии маркиз де Виари изобрел шифровальное устройство с печатающим механизмом. Этьен Базери увлекался историческими шифрами. Ему удалось почти полностью восстановить несложный код Наполеона I, который тот использовал в низовых звеньях своей армии (*рис*. 4). Также этот код был раскрыт и русскими специалистами.

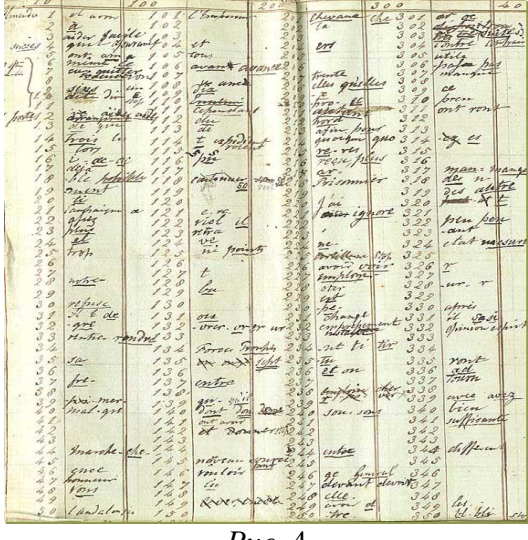

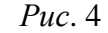

В 1924 году изобретатель Александр фон Крыха создал механическую криптографическую машину (*рис*. 5). Она широко использовалась дипломатами и банкирами разных стран до 1950-х годов. Выпускались три модели: стандартная, карманная, названная "Лилипут", и электрическая "Крыха" (*рис*. 6), которая могла кодировать 360 символов в минуту. К ней можно было подключать и телеграфное оборудование фирмы Siemens.

Непосредственной предшественницей современных криптографических машин была роторная машина, изобретенная американцем Эдвардом Хеберном в 1917 году и названная впоследствии "Энигмой" (в переводе "загадка") (*рис*. 7). "Энигма" работала совместно с электрической пишущей машинкой. Э.Хепберн продолжал проектировать и строить подобные электромеханические роторные машины до окончания Второй мировой войны.

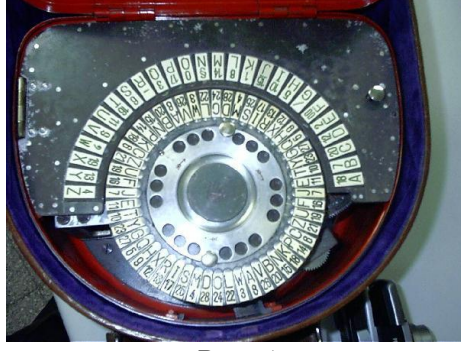

*Рис*. 5

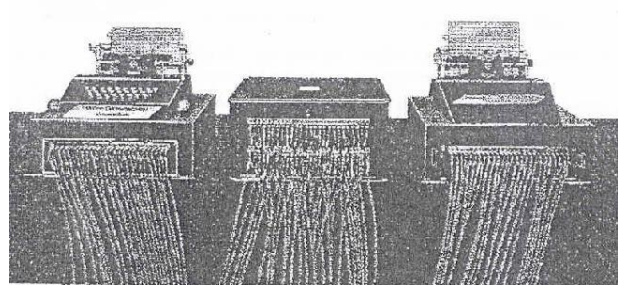

*Рис*. 6

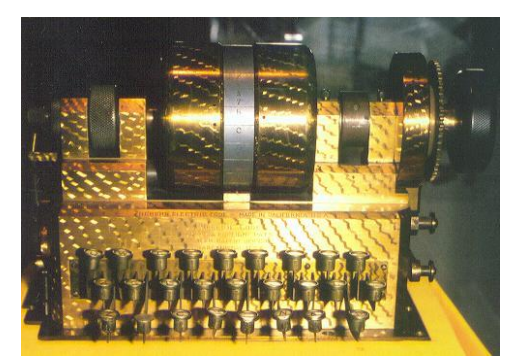

*Рис*. 7

Независимая промышленная версия "Энигмы" создана чуть позже (в 1923 г.) берлинским инженером Артуром Шербиусом (*рис*. 8). Поразившись ее надежности, которая основывалась на статистических исследованиях, германское правительство сохранило все права на нее за собой и начало использовать для нужд своих вооруженных сил. Она стала стандартной шифровальной машиной немецкой армии, разведки и полиции. Также она использовалась в высших эшелонах командования армией.

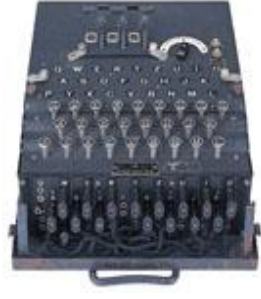

*Рис*. 8

Иногда для "Энигмы" использовалась отдельная ламповая индикаторная панель, что создавало дополнительный уровень секретности. "Энигма М4" имела дополнительное устройство печати. Оно представляло собой принтер с печатающим колесом, на котором размещалось 26 букв.

Во время Второй мировой войны было построено около 100 000 машин "Энигма", которые использовались вооруженными силами Германии для шифрования секретнейших приказов верховного главнокомандования и аппарата полиции. Германские эксперты объявили криптографическую машину "Энигму" верхом совершенства, а закодированные ею тексты — не поддающиеся расшифровке разведкой противника.

Однако, как показала практика, они все-таки поспешили с этим заявлением. В канун Второй мировой войны с помощью разведки англичане сумели заполучить ключевую информацию о секретах "Энигмы" и создали ЭВМ "Колосс". С ее помощью только в период с 1941 по 1945 годы английская разведка расшифровала 338 тысяч перехваченных немецких радиограмм.

#### **Литература**

1. Шифр Цезаря и три письма. / "Мир информатики" № 16, октябрь 2017 г.

2. Шифр Вижинера. / "Мир информатики" № 18, декабрь 2017 г.

3. *Ярцева О.В*. Шифрование текста с помощью табличек. / "Мир информатики" № 16, октябрь 2017 г.

Gamex.exe

### **Фокус с числами**

Удивите своих товарищей демонстрацией следующего фокуса.

Подготовьте таблицу, состоящую из 100 клеток, с числами, как показано на рисунке ниже.

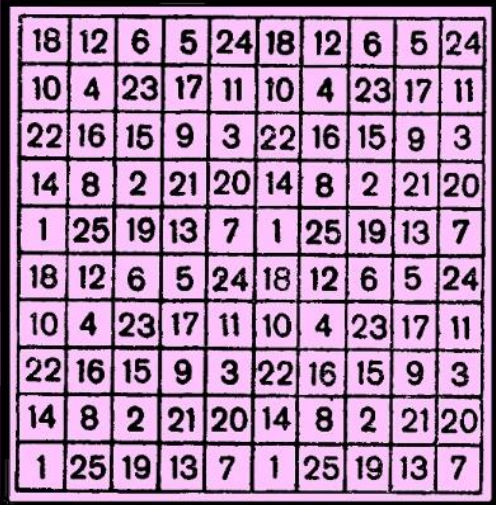

Пусть кто-нибудь закроет полоской картона любые четыре клетки в одной строке или в одном столбце (какие именно, вы видеть, естественно, не должны). Вы сумеете, не зная этих чисел, назвать их сумму. Конечно, запомнить все возможные варианты невозможно. То есть для демонстрации фокуса вы должны «открыть» его «секрет». Для этого определите сумму чисел в строках и столбцах и проведите ряд «опытов» с закрытием четырех чисел и проанализируйте суммы закрытых вами чисел и другую информацию.

Если вы откроете секрет фокуса, сообщите его в редакцию (хотя мы знаем его  $-\circledcirc$ ). Фамилии всех приславших правильный ответ будут опубликованы.